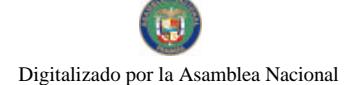

Gaceta Oficial Digital, jueves 18 de junio de 2009

# **GACETA OFICIAL DIGITAL**

Año CV

Panamá, R. de Panamá jueves 18 de junio de 2009

Nº 26306

# **CONTENIDO**

# MINISTERIO DE RELACIONES EXTERIORES

Decreto Ejecutivo Nº 76 (De miércoles 17 de junio de 2009)

"POR EL CUAL SE MODIFICA EL DECRETO EJECUTIVO No. 79 DE 24 DE ABRIL DE 1997. EL DECRETO EJECUTIVO No. 153 DE 30 DE JULIO DE 2001 Y EL DECRETO EJECUTIVO No. 138 DE 6 DE MAYO DE 2005 **OUE CONCEDE ASILO TERRITORIAL A CIUDADANOS ECUATORIANOS".** 

MINISTERIO DE RELACIONES EXTERIORES

Decreto Ejecutivo Nº 77

(De miércoles 17 de junio de 2009)

"POR EL CUAL SE MODIFICA EL DECRETO EJECUTIVO No. 322 DE 13 DE OCTUBRE DE 1994, OUE CONCEDE ASILO TERRITORIAL A CIUDADANOS HAITIANOS".

MINISTERIO DE RELACIONES EXTERIORES

Decreto Ejecutivo Nº 78 (De miércoles 17 de junio de 2009)

"POR EL CUAL SE MODIFICA EL DECRETO EJECUTIVO No. 157 DE 11 DE AGOSTO DE 1999, POR EL CUAL SE MODIFICÓ EL DECRETO EJECUTIVO No. 122-a-DE 7 DE JUNIO DE 1993 QUE CONCEDE ASILO TERRITORIAL A CIUDADANOS GUATEMALTECOS".

MINISTERIO PÚBLICO / PROCURADURÍA GENERAL DE NACIÓN

Resolución Nº 056 (De viernes 15 de mayo de 2009)

"OUE REGLAMENTA EL PROCEDIMIENTO PARA LA ENTREGA DE CADÁVERES Y /O COMPONENTES

ANATÓMICOS QUE SE OBTENGAN DE LOS MISMOS, PARA FINES DOCENTES".

AUTORIDAD DE TURISMO DE PANAMÁ

Resolución Nº 28/08 (De viernes 21 de noviembre de 2008)

"POR MEDIO DE LA CUAL SE INSCRIBE A LA SOCIEDAD PLAZA MILENIO, S.A., EN EL REGISTRO NACIONAL DE TURISMO".

**AVISOS / EDICTOS** 

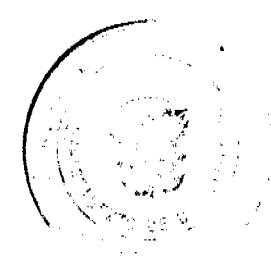

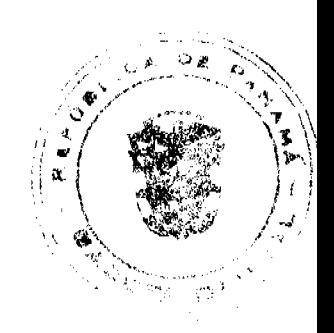

Gaceta Oficial Digital, jueves 18 de junio de 2009

# MINISTERIO DE RELACIONES EXTERIORES<br>DECRETO EJECUTIVO NO. 76

(De  $\overrightarrow{r}$  de *funcio* de 2009)

Por el cual se modifica el Decreto Ejecutivo Nº 79 de 24 de abril de 1997, el Decreto For et cluster incurrience at Decretor Cyclinive N° 153 de 50 de julio N° 153 de 50 de julio de 1001 y el Decreto Ejecutivo N° 138 de 6 de mayo de 2005 que concede asilo territorial a ci**udadance ecuatorian**os

> EL PRESIDENTE DE LA REPÚBLICA En uso de sus facultades constitucionales y legales

# CONSIDERANDO:

Que mediante Decreto Ejecutivo Número 79 de 24 de abril de 1997 el Órgano Ejecutivo concedió asilo territorial al Ex presidente de la República del Ecuador ABDALA BUCARAM ORTIZ, a su conyuge, la señora MARIA RÓSA PULLEY DE ecuatoriana

Que mediante Decreto Ejecutivo Número 153 de 30 de julio de 2001, se rostablece el asilo territorial al ciudadano ecuatoriano JACOBO BUCARAM PULLEY

Que mediante Decreto Ejecutivo Nº 138 de 6 de mayo de 2005, el Órgano Ejecutivo concedió asilo territorial al señor ABDALA BUCARAM ORTIZ.

Que la Condición de asilado es de carácter permanente y que dicho status solo se pierde por<br>orden del Órgano Ejecutivo o por renuncia expresa de la persona que la ostenta

## DECRETA:

ARTÍCULO 1: El Asilo territorial concedido por el Estado paramento a través del Órgano Ejecutivo al Ex presidente de la República del Ecuador, ABDALA BUCARAM (ORTIZ, a su conyuge, la señora MARIA ROSA PULLEY DE BUCARAM, a perjuicio de las obligaciones dispuestas en la Ley en materia de carné de identificación.

ARTICULO 2: Comuniquese al Servicio Nacional de Migración la expedición de este<br>Decreto a los efectos de la aplicación del artículo 24 del Decreto Ley 3 de 22 de agosto de 2008

ARTICULO 3 Este Decreto empezará a regir desde su promulgación.

**COMUNIQUESE Y PUBLIQUESE** 

Dado en la Ciudad de Panamá a los  $7\frac{y}{r}$  días del mes de *paramete* dos mil nueve (2009)

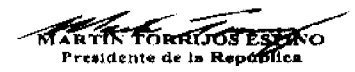

SAMUEL TEWIS MAYARRO<br>Prime Vicepresidente y<br>Ministro de Relaciones Exteriores

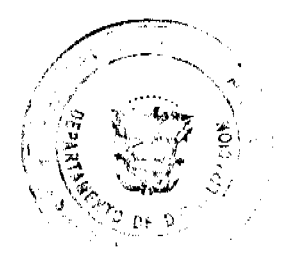

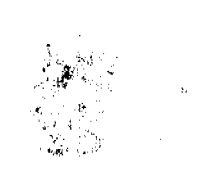

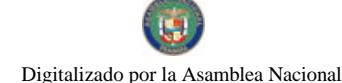

No.26306

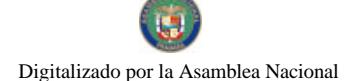

No.26306

Gaceta Oficial Digital, jueves 18 de junio de 2009

# MINISTERIO DE RELACIONES EXTERIORES DECRETO EJECUTIVO NO. 77

(De  $\sqrt{r}$  de *functe* de 2009)

Por el cual se modifica el Decreto Ejecutivo Nº 322 de 13 de octubre de 1994, que concede asilo territorial a ciudadanos haitianos.

> EL PRESIDENTE DE LA REPÚBLICA En uso de sus facultades constitucionales y legales

# CONSIDERANDO:

Que mediante Decreto Ejecutivo Nº 322 de 13 de octubre de 1994, el Órgano Ejecutivo concedió usilo territorial al General RAOUL CEDRAS, a su señora esposa YAMICK<br>CEDRAS y sus hijos RAOUL OLIVER CEDRAS, CHRISTIAN CEDRAS y<br>MICHAELLE CEDRAS y de los señores MICHELIME VALBERTY, todos de nacionalidad haitiana.

Que la Condición de asilado es de carácter permanente y que dicho status solo se pierde por orden del Organo Ejecutivo o por renuncia expresa de la persona que la ostenta.

# DECRETA:

ARTÍCULO I: Que el Asilo territorial concedido por el Estado panameño a traves del<br>Órgano Ejecutivo al Ex General RAOUL CEDRAS, a su señora esposa YAMICK<br>CEDRAS y sus hijos RAOUL OLIVER CEDRAS, CHRISTIAN CEDRAS y<br>MICHAELLE nacionalidad haitiana, tiene carácter permanente en la República de Panama salvo que el asilado renuncie a dicho status, sin perjuicio de las obligaciones dispuestas en la Ley en materia de carné de identificación.

ARTICULO 2: Comuniquese al Servicio Nacional de Migración la expedición de este Decreto a los efectos de la aplicación del artículo 24 del Decreto Ley 3 de 22 de agosto de 2008

ARTICULO 3: Este Decreto empezará a regir desde su promulgación.

# **COMUNIQUESE Y PUBLIQUESE**

dias del mes de fu vole dos mil nueve (2009) Dado en la Ciudad de Panamá a los / X

MARTIN TORRIJOS ESTATO Presidente de la República

SAMUEL I ÉWIS NAYARRO  $Pr(mer/icepresent)$ Ministro de Relaciones Exteriores

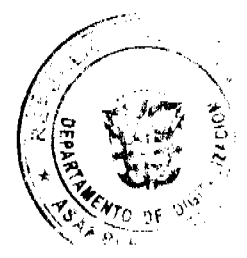

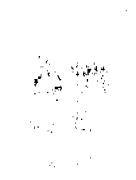

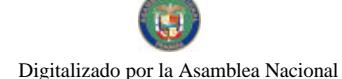

#### Gaceta Oficial Digital, jueves 18 de junio de 2009

# MINISTERIO DE RELACIONES EXTERIORES<br>DECRETO EJECUTIVO NO.

(De  $\sqrt{x}$  de *fencio* de 2009)

Por el cual se modifica el Decreto Ejecutivo Nº 157 de 11 de agosto de 1999 por cual se modificó el Decreto Ejecutivo Nº 122-a-de 7 de junio de 1993 que concede asilo territorial a ciudadanos guatemaltecos.

> EL PRESIDENTE DE LA REPÚBLICA En uso de sus facultades constitucionales y legales

## **CONSIDERANDO:**

Que mediante Decreto Ejecutivo Número 122-a de 7 de junio de 1993, el Órgano Ejecutivo concedió asilo territorial al Ex presidente de Guatemala, señor JORGE ANTONIO SERRANO ELIAS, a su esposa MAGDA IRMA BIANCHI LAZZARI DE

Que mediante Decreto Ejecurivo Número 157 de 11 de agosto de 1999, el Organó Ejecurivo restableció ol statua de asilado a la señora MAGDA IRMA BIANCHI LAZZARI DE SERRANO, sua hijos ARTURO SERRANO BIANCHI, JORGE ADAN SERRAN

Que la Condición de astlado es de caracier permanente y que dicho status solo se pierde por<br>orden del Órgano Ejecutivo o por renuncia expresa de la persona que la ostenta

#### DECRETA

ARTICULO 1: El Asilo territorial concedido por el Estado panamento a través del Órgano Ejecutivo al Ex presidente de Guatemala, señor JORGE ANTONIO SERRANO ELIAS, a su esposa MAGDA IRMA BIANCHI LAZZARI DE SERRANO, sus tuj codos de nacionalidad guatemalteca, tiene carácter permanente en la Republica de Panamá salvo que el asilado renuncie a dicho status, sin porjuicio de las obligaciones dispuestas en la Ley en materia de came de identificación

**ARTICULO 2** Comuniquese al Servicio Nacional de Migración la expedición de este Decreto a los efectos de la aplicación del artículo 24 del Decreto Ley 3 de 22 de agosto de 2008

ARTICULO 3 Este Decreto empezară a regir desde su promulgación.

#### **COMUNIQUESE Y PUBLIQUESE**

Dado en la Ciudad de Panama a los 17<sup>x</sup> días del mes de **Lessie** de dos mil nueve (2009)

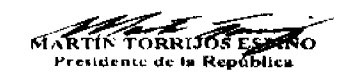

SAMUEL LAVIS NAWARRO<br>Primor Viceprofigione y<br>Ministro dy Refactones Exteriores

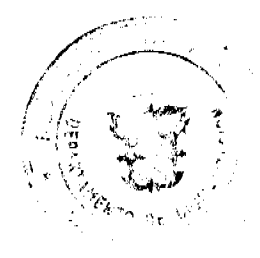

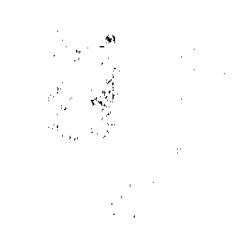

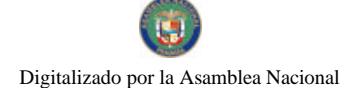

No.26306

#### Gaceta Oficial Digital, jueves 18 de junio de 2009

## **MINISTERIO PÚBLICO**

# **INSTITUTO DE MEDICINA LEGAL Y CIENCIAS FORENSES**

# **DIRECCIÓN GENERAL**

# **RESOLUCIÓN Nº056**

### (De 15 de mayo de 2009)

# "Que reglamenta el procedimiento para la entrega de cadáveres y /o c**omp**onentes anatómicos que se obtengan de los mismos, para fines docentes'

# **El Director General**

# En uso de sus facultades legales y reglamentarias,

# **CONSIDERANDO:**

Que la Ley Nº69 de 27 de diciembre de 2007, "Crea la Dirección de Investigación Judicial en la Policía Nacional, y adscribe los Servicios de Criminalistica al Instituto de Medicina Legal y Ciencias Forenses".

Que la Ley N°50 de 13 de diciembre de 2008, "Que reorganiza el Instituto de Medicina Legal y Ciencias Forenses", establece en el artículo 7, numeral 1, que el Director General tiene entre otras, la función de planificar, organizar, dirigir, controlar y evaluar el desarrollo de las actividades del Instituto de Medicina Legal y Ciencias Forenses, de acuerdo con las disposiciones legales vigentes.

Que la Resolución Nº2 de 5 de septiembre de 2007, "Que adopta el Reglamento del Cuerpo Orgánico de Médicos Forenses de Panamá y demás funcionarios del Instituto de Medicina Legal y Ciencias Forenses", dispone en su artículo 23, numeral 6, que son funciones del Director General relacionadas con la naturaleza del cargo, entre otras, emitir resoluciones que sean necesarias para el debido funcionamiento del Instituto de Medicina Legal y Ciencias Forenses".

Que la Resolución Nº3 de 23 de abril de 2001, "Por medio de la cual se adopta el Reglamento del Departamento de Patología Forense, preceptúa en su artículo 19, que los cadáveres no reclamados en un plazo máximo de 30 días serán enviados a entierro de solemnidad, previa coordinación con el Municipio de Panamá o serán enviados a las distintas facultades de medicina, de acuerdo a convenios previamente establecidos".

Que en mérito de lo expuesto,

### **RESUELVE:**

PRIMERO: El Instituto de Medicina Legal y Ciencias Forenses, a través del Director General podrá entregar cadáveres y/o componentes anatómicos (órganos, tejidos y sus derivados), que resulten de los mismos, a instituciones de educación superior que los requieran para actividades docentes, de acuerdo a convenios previamente establecidos.

SEGUNDO: Para la distribución de cadáveres y/o componentes anatómicos con fines docentes, las Universidades, aprobadas oficialmente y reconocidas por la Universidad de Panamá, deberán aportar una solicitud escrita dirigida al Director General del Instituto de Medicina Legal y Ciencias Forenses, indicando el número exacto de cadáveres y/o componentes anatómicos indicando:

- 1. Los propósitos y objetivos que se pretendan alcanzar.
- 2. El nombre y copia de la cédula de identidad de la persona autorizada para reclamar y retirar los cadáveres y/o componentes anatómicos requeridos para fines de docencia o estudio.
- 3. Nota de compromiso suscrita por el Representante Legal de la universidad solicitante, donde conste la obligación de transportar e inhumar en forma digna y adecuada los cadáveres y/o los componentes anatómicos, una vez hayan concluidos los propósitos y objetivos para los cuales se solicitaron.

TERCERO: El Instituto de Medicina Legal y Ciencias Forenses deberá mantener los respectivos registros de entrega de los cadáveres y/o componentes anatómicos para fines docentes, los cuales deberán contener como mínimo:

- 1. Nombre de la entidad universitaria;
- 2. Cantidad de cadáveres y/o componentes anatómicos entregados.

CUARTO: El Instituto de Medicina Legal y Ciencias Forenses no asume responsabilidad sobre los cadáveres y/o componentes anatómicos, una vez sean entregados a la entidad universitaria correspondiente.

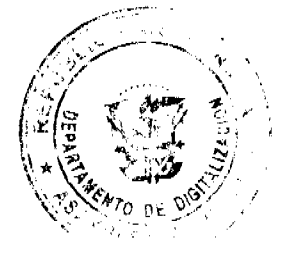

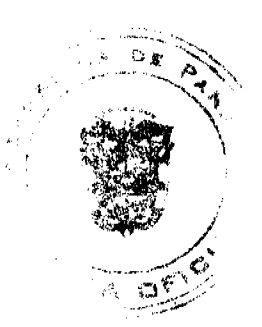

5

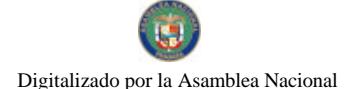

#### No.26306

#### Gaceta Oficial Digital, jueves 18 de junio de 2009

6

QUINTO: La presente Resolución comenzará a regir a partir de su publicación.

FUNDAMENTO DE DERECHO: Ley N°69 de 27 de diciembre de 2007, Ley N°50 de 13 de diciembre de 2008, Resolución Nº2 de 5 de septiembre de 2007, y Resolución Nº3 de 23 de abril de 2001.

**COMUNÍQUESE Y CÚMPLASE** 

El Director General.

José Vicente Pachar Lucio

El Secretario General.

Gabriel Vega Yuil

#### **RESOLUCION No.28/08**

# De 21 de noviembre de 2008.

EL ADMINISTRADOR GENERAL LA AUTORIDAD DE TURISMO DE PANAMA, EN USO DE SUS FACULTADES LEGALES;

# **CONSIDERANDO:**

Que mediante Resolución No.3/02 de 21 de enero de 2002, la Junta Directiva del Instituto Panameño de Turismo ordenó la inscripción en el Registro Nacional de Turismo de la empresa PLAZA MILENIO S.A., (en español) y MILLENIUM PLAZA, S.A., (en inglés), para la construcción y operación del establecimiento comercial MILENIUM PLAZA, para la realización de la actividad de alojamiento público turístico, con un total de 210 habitaciones, discoteca, jacuzzi, salones de reuniones, conferencias, áreas de recreo, en base a las disposiciones de la Ley No. 8 de 1994.

Que la empresa PLAZA MILENIO S.A., (en español) y MILLENIUM PLAZA, S.A., (en inglés), a través de apoderado legal, ha presentado solicitud a la Autoridad de Turismo de Panamá, a fin de que se le reconozca la exoneración del impuesto de inmueble sobre las mejoras que constituyen el establecimiento de hospedaje público denominado SHERATON FOUR POINTS HOTEL COLON, en virtud de que las mejoras realizadas fueron reconocidas como propiedad de la empresa, a través de un proceso de "Título Constitutivo de Dominio", el cual fue ventilado en el Juzgado Segundo del Circuito de Colón, Ramo Civil. Dicho proceso consta en Escritura Pública No. 419 de 23 de octubre de 2007, en la cual se describen las mejoras que constituyen el establecimiento de hospedaje público. De igual forma, la empresa solicita se le reconozca la exoneración del impuesto sobre la renta, por encontrarse ubicada dentro de una zona de desarrollo turístico.

Que al momento de emitirse la Resolución No. 3/02 de 21 de enero de 2002, la empresa PLAZA MILENIO S.A., (en español) y MILLENIUM PLAZA, S.A., (en inglés), se hizo acreedora a los incentivos fiscales contemplados en el artículo 8 de la Ley No. 8 de 1994, con excepción de la exoneración del impuesto de inmueble, debido a que la empresa no cra propietaria de los terrenos sobre los cuales se construye el establecimiento de alojamiento público, los cuales son propiedad de la Zona Libre de Colón, Institución con la cual la empresa mantiene un contrato de arrendamiento. De igual forma, a la fecha del reconocimiento de los incentivos fiscales, el proyecto se encontraba fuera de zona de desarrollo turístico, tal y como fuera delimitada por la Resolución de Gabinete No. 251 de 27 de noviembre de 1996.

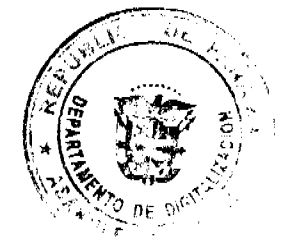

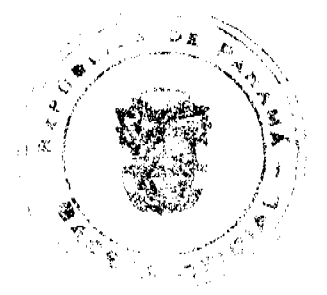

#### Gaceta Oficial Digital, jueves 18 de junio de 2009

Que la empresa PLAZA MILENIO S.A., (en español) y MILLENIUM PLAZA, S.A., (en inglés) ha aportado original de las certificaciones de propiedad del Registro Público de Panamá sobre las Fincas No. 23327, inscrita al documento digitalizado No.1238661 y Finca No. 21785, inscrita al documento digitalizado 918746, ambas de la Sección de Propiedad, provincia de Colón, las cuales constituyen las mejoras construidas sobre el lote de terreno dado en arrendamiento por la Zona Libre de Colón.

Que el apoderado legal de la empresa PLAZA MILENIO S.A., (en español) y MILLENIUM PLAZA, S.A., (en inglés), solicita además el reconocimiento de la exoneración del impuesto sobre la renta derivado de la actividad de la empresa, el cual está contemplado en el artículo 17 de la Ley No. 8 de 1994, en base a que el establecimiento de alojamiento público se encuentra en la actualidad dentro de la Zona 5 Metropolitana, tal y como se puede evidenciar en la Resolución de Gabinete No. 34 de 28 de abril de 2004, que introdujo modificaciones en el polígono de la zona turística que originalmente contemplaba la Resolución de Gabinete No. 251 de 27 de noviembre de 1996. Las modificaciones del polígono fueron realizadas posterior a la inscripción de la solicitante en el Registro Nacional de Turismo.

Que la Dirección de Desarrollo e Inversiones Turísticas, mediante memorándum No. 119-1-RN-330 de 17 de octubre de 2008 certifica que el establecimiento de hospedaje público desarrollado por la sociedad PLAZA MILENIO, S.A., (en español) y MILLENIUM PLAZA, S.A., (en inglés), está localizado dentro del polígono B de la Zona 5 Metropolitana, adicionado a la poligonal descrita en la Resolución No. 251 de 27 de noviembre de 1996, mediante la cual el Consejo de Gabinete declara el área como Zona de Desarrollo Turistico de Interés Nacional, la cual fue modificada por la Resolución No. 34 de 8 de abril de 2004.

Que la Dirección de Desarrollo e Inversiones Turísticas, mediante memorándum No. 119-1-RN-330 de 17 de octubre de 2008 y memorandum No. 119-1- RN-357 de 29 de octubre de 2008, remite informe sobre la solicitud presentada por la empresa PLAZA MILENIO S.A., (en español) y MILLENIUM PLAZA, S.A., (en inglés), indicando lo siguiente:

- Que en cumplimiento de lo preceptuado en el artículo 30 de la Ley No. 8 de 1994, la empresa está invirtiendo en la actividad turística de hospedaje público.
- Que el Instituto Panameño de Turismo, actual Autoridad de Turismo de Panamá, mediante nota No. 145-329-2001 de 27 de agosto de 2001, emitió la aprobación de planos otorgándole la modalidad de hotel al proyecto presentado por la empresa.
- Mediante nota de 9 de octubre de 2008, la sociedad PLAZA MILENIO, S.A., (en español) y MILLENIUM PLAZA, S.A., (en inglés) solicitó registro de operación de un hospedaje público turístico, el cual será administrado por la cadena hotelera FOUR POINT BY SHERATON, solicitud que fue atendida por la Autoridad de Turismo de Panamá, otorgándole dicho registro de operación.
- La empresa aportó la Fianza de Cumplimiento No. 072001000000100-000008 de la Cia Internacional de Seguros, S.A., la cual se encuentra vigente.
- Que de acuerdo a las inspecciones realizadas, se ha comprobado el avance de la obra, el hotel está operando con 132 habitaciones actualmente y el mismo contará con un total de 238 habitaciones.
- · La empresa ha cumplido con la presentación de los estados financieros comparativos anuales, en cumplimiento de lo establecido en el artículo 31 del Decreto Ejecutivo No. 73 de 8 de abril de 1995.

Que el artículo 17 de la Ley No. 8 de 14 de junio de 1994, establece una serie de incentivos para las personas o empresas que inviertan en una Zona de Desarrollo Turístico, y que realicen la inversión que en la Zona se señala, dentro de los cuales está la exoneración del pago del impuesto de inmueble sobre los terrenos y mejoras que sean propiedad de la empresa y la exoneración del pago del impuesto sobre la renta derivado de la actividad de la empresa.

Que una vez analizada la documentación presentada por la empresa sociedad PLAZA MILENIO, S.A., (en español) y MILLENIUM PLAZA, S.A., (en inglés), el Administrador General de la Autoridad de Turismo de Panamá, en basc a la facultad que le confiere el ordinal 8 del artículo 9 del Decreto Ley No. 4 de 2008.

# **RESUELVE:**

PRIMERO: Adicionar a la Resolución No. 3/02 del 21 de enero de 2002, el reconocimiento a favor de la empresa PLAZA MILENIO, S.A., (en español) y MILLENIUM PLAZA, S.A., (en inglés), los incentivos fiscales establecidos en los ordinales uno (1) y dos (2) del artículo 17 de la Ley No. 8 del 14 de junio de 1994, tomando en consideración que actualmente la operación hotelera se encuentra dentro de la zona 5, Metropolitana y de la adquisición por parte de la empresa a título constitutivo de domicilio de las mejoras que constituyen dicho establecimiento hotelero. Los incentivos fiscales adicionales que se le reconocen mediante la presente Resolución son los siguientes:

· Exoneración total por el término de veinte años del pago del impuesto de inmueble sobre las Fincas No. 23327, inscrita al documento digitalizado No.1238661 y Finca No. 21785, inscrita al documento digitalizado 918746, ambas de la Sección de Propiedad, provincia de Colón, adquiridas por la empresa bajo el Título Constitutivo de Dominio, las cuales constituyen las mejoras construidas sobre el lote de terreno dado en arrendamiento por la Zona Libre de Colón, y que conforman el establecimiento de hospedaje público turístico denominado Sheraton Tour Point Hotel Colón, ubicado en el Centro Comercial Plaza Milennium, entrada principal de la Zona Libre de Colón, Distrito de Colón, Provincia de Colón.

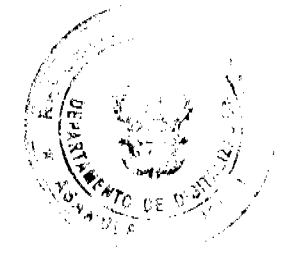

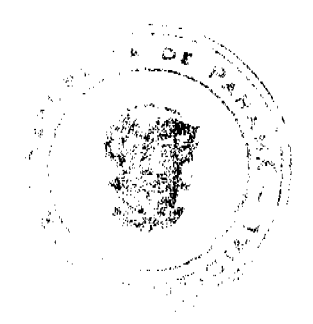

# Gaceta Oficial Digital, jueves 18 de junio de 2009

· Exoneración total por el término de quince años del pago del impuesto sobre la Renta, derivado de la actividad de la empresa, en virtud de que el establecimiento de hospedaje público turístico se encuentra ubicado dentro del polígono B de la Zona 5 Metropolitana, adicionado por la Resolución No. 34 de 8 de abril de 2004 a la poligonal descrita en la Resolución No. 251 de 27 de noviembre de 1996, mediante la cual el Consejo de Gabinete declara la zona como Zona de Desarrollo Turístico de Interés Nacional.

El término de inicio del derecho a gozar de los incentivos fiscales adicionales, que por este medio se le reconocen, comenzarán a regir a partir de la fecha de la presente Resolución.

SEGUNDO; ORDENAR al Registro Nacional de Turismo que proceda a la emisión de los documentos correspondientes, en los cuales se haga constar lo aprobado en la presente Resolución y que oficie copia de la presente Resolución al Ministerio de Economía y Finanzas, al Registro Público de Panamá y a la oficina de Control Fiscal de la Contraloría en el IPAT.

ORDENAR la publicación de la presente resolución por una (1) sola vez en la Gaceta Oficial.

PARAGRAFO: Se le informa a la empresa que contra la presente resolución puede interponer el Recurso de Reconsideración ante el Administrador General de la Autoridad de Turismo de Panamá dentro de los 5 (cinco) días hábiles posteriores a la notificación de esta resolución.

FUNDAMENTO LEGAL: Ley No.8 de 1994, Decreto Ejecutivo No.73 de 1995, numeral 8 del artículo 9 del Decreto Ley No.4 de 27 de febrero de 2008.

NOTIFIQUESE, PUBLIQUESE Y CUMPLASE.

# **RUBEN BLADES**

ADMINISTRADOR GENERAL

**AVISOS** 

AVISO. Para dar cumplimiento al Artículo 777 del Código de Comercio y el Artícul0 18 del Decreto Ejecutivo No. 26 de 12 de julio de 2007, aviso al público en general, que yo, WAI HON LOO DE ZHANG, con cédula No. N-19-2010, en mi condición de propietaria del establecimiento comercial denominado SUPER MERCADO CIRUELITO, ubicado en Vía Interamericana, Ciruelito, corregimiento de Río Grande, distrito de Penonomé, provincia de Coclé, con registro comercial tipo B No. 4984 expedido el 22 de marzo de 2005, la cual se dedica a las actividades de venta de víveres en general, carnicería, gas, cosméticos, ferretería, artículos del hogar, refrescos, mercancía seca, embutidos, útiles escolares, hielo, licores y cervezas en envases cerrados al por menor; he traspasado dicho establecimiento comercial a RICARDO FERNANDO YAU PAN, con cédula de identidad personal No. 8-841-1015. Atentamente, Wai Hon Loo de Zahng. Céd. N-19-2010. L. 201-319491. Tercera publicación.

**EDICTOS** 

REPÚBLICA DE PANAMÁ MINISTERIO DE DESARROLLO AGROPECUARIO DIRECCIÓN NACIONAL DE REFORMA AGRARIA REGIÓN No. 9, BOCAS DEL TORO. EDICTO No. 1-008-08. La suscrita Funcionaria Sustanciadora de la Dirección Nacional de Reforma Agraria, en la provincia de Bocas del Toro al público. HACE SABER: Que el señor (a) CAIRO DACK PEREZ, vecino (a) de La Gloria, corregimiento Almirante, distrito de Changuinola, portador de la cédula de identidad personal No. 10-15-292, ha solicitado a la Dirección Nacional de Reforma Agraria, mediante solicitud No. 1-051-04, según plano aprobado No. 102-02-2065, la adjudicación a título oneroso de una parcela de baldía nacional adjudicable, con una superficie de 3 Has. + 7882.92, ubicado en La Gloria, corregimiento de Almirante, distrito de Changuinola, provincia de Bocas del Toro, comprendida dentro de los siguientes linderos, Norte: Camino, Sur: Salomón Baker J., Carlos Baker J. Este: Carmelita Baker Jiménez, Oeste: Camino, Para los efectos legales se fija este Edicto en lugar visible de este Despacho, en la Alcaldía del distrito de Changuinola o en la corregiduría de Almirante y copia del mismo se entregará al interesado para que lo haga publicar en los órganos de publicidad correspondientes, tal como lo ordena el artículo 108 del Código Agrario. Este Edicto tendrá una vigencia de quince (15) días a partir de la última publicación. Dado en Changuinola a los veintiocho (28) días del mes de enero de 2008. (fdo.) JOYCE SMITH V. Funcionaria Sustanciadora a.i. (fdo.) JOSE A. CONTRERAS. Secretaria Ad-Hoc. L.201-319865.

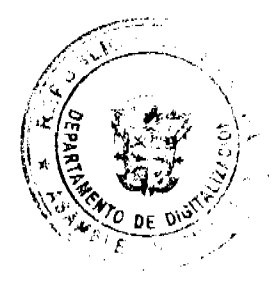

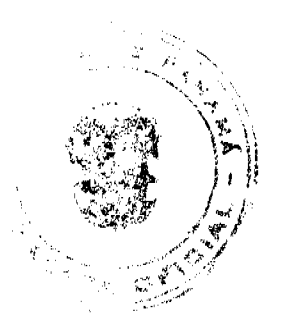

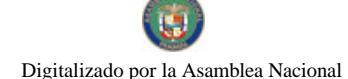

## Gaceta Oficial Digital, jueves 18 de junio de 2009

REPÚBLICA DE PANAMÁ MINISTERIO DE DESARROLLO AGROPECUARIO DEPARTAMENTO DE REFORMA AGRARIA REGIÓN No. 9, BOCAS DEL TORO. EDICTO No. 1-022-09. La suscrita Funcionaria Sustanciadora de la Dirección Nacional de Reforma Agraria, en la provincia de Bocas del Toro al público. HACE SABER: Que el señor (a) YIFAN LIU, vecino (a) del corregimiento de Almirante, distrito de Changuinola, provincia de Bocas del Toro, con cédula de identidad personal No. E-8-83042, ha solicitado a la Dirección Nacional de Reforma Agraria, mediante solicitud de adjudicación No. 1-089-09, según plano aprobado No. 101-02-0997, la adjudicación del título oneroso de una parcela de tierra patrimonial adjudicable, con una superficie de 0 Has. + 0544.41 M2, que forma parte de la finca No. 205, tomo 13, folio 404, propiedad del Ministerio de Desarrollo Agropecuario. El terreno está ubicado en la localidad de Bda. Aeropuerto, corregimiento Almirante, distrito de Changuinola, provincia de Bocas del Toro, comprendido dentro de los siguientes linderos. Norte: Rosa García, Sur: Calle. Este: Yifan Liu. Oeste: Yifan Liu. Para los efectos legales se fija este Edicto en lugar visible de este Despacho, en la Alcaldía del distrito de Changuinola o en la corregiduría de Almirante y copia del mismo se entregará al interesado para que lo haga publicar en los órganos de publicidad correspondientes, tal como lo ordena el artículo 108 del Código Agrario. Este Edicto tendrá una vigencia de quince (15) dias a partir de la última publicación. Dado en Changuinola a los veintitrés (23) dias del mes de marzo de 2009. (fdo.) AGR. EMMA MORENO. Funcionaria Sustanciadora. (fdo.) JOYCE SMITH V. Secretaria Ad-Hoc. L.201-319868.

REPÚBLICA DE PANAMÁ MINISTERIO DE DESARROLLO AGROPECUARIO DEPARTAMENTO DE REFORMA AGRARIA REGIÓN No. 9, BOCAS DEL TORO. EDICTO No. 1-023-09. La suscrita Funcionaria Sustanciadora de la Dirección Nacional de Reforma Agraria, en la provincia de Bocas del Toro al público. HACE SABER: Que el señor (a) YIFAN LIU, vecino (a) del corregimiento de Almirante, distrito de Changuinola, provincia de Bocas del Toro, con cédula de identidad personal No. E-8-83042, ha solicitado a la Dirección Nacional de Reforma Agraria, mediante solicitud de adjudicación No. 1-088-97, según plano aprobado No. 101-02-0996, la adjudicación del titulo oneroso de una parcela de tierra patrimonial adjudicable, con una superficie de 0 Has. + 466.42 M2, que forma parte de la finca No. 205, tomo 13, folio 404, propiedad del Ministerio de Desarrollo Agropecuario. El terreno está ubicado en la localidad de Bda. Aeropuerto, corregimiento Almirante, distrito de Changuinola, provincia de Bocas del Toro, comprendido dentro de los siguientes linderos. Norte: Irma Goodman. Sur: Calle. Este: Yifan Liu. Oeste: Luisa Palacio. Para los efectos legales se fija este Edicto en lugar visible de este Despacho, en la Alcaldía del distrito de Changuinola o en la corregiduría de Almirante y copia del mismo se entregará al interesado para que lo haga publicar en los órganos de publicidad correspondientes, tal como lo ordena el articulo 108 del Código Agrario. Este Edicto tendrá una vigencia de quince (15) dias a partir de la última publicación. Dado en Changuinola a los veintitrés (23) días del mes de marzo de 2009. (fdo.) AGR. EMMA MORENO. Funcionaria Sustanciadora. (fdo.) JOYCE SMITH V. Secretaria Ad-Hoc. L.201-319869.

REPÚBLICA DE PANAMA MINISTERIO DE DESARROLLO AGROPECUARIO DEPARTAMENTO DE REFORMA AGRARIA REGIÓN No. 9, BOCAS DEL TORO. EDICTO No. 1-038-09, La suscrita Funcionaria Sustanciadora de la Dirección Nacional de Reforma Agraria, en la provincia de Bocas del Toro al público. HACE SABER: Que el señor (a) FILEMON MORENO GUTIERREZ, vecino (a) del corregimiento de Rambala, distrito de Chiriquí Grande, portador de la cédula de identidad personal No. 4-242-628, ha solicitado a la Dirección Nacional de Reforma Agraria, mediante solicitud No. 1-447-03, la adjudicación a título oneroso de una parcela de tierra baldía nacional adjudicable, con una superfície de 15 Has. + 7335.10 M2, ubicada en la localidad de Punta Peña, corregimiento de Punta Peña, distrito de Chiriquí Grande, provincia de Bocas del Toro, comprendido dentro de los siguientes linderos. Norte: Qda. Camaroncito, camino, Lucinio Guerra. Sur: Osvaldo Guerra. Este: Osvaldo Guerra. Oeste: Lucinio Guerra. Para los efectos legales se fija este Edicto en lugar visible de este Despacho, en la Alcaldía del distrito de Chiriqui Grande o en la corregiduría de Rambala y copia del mismo se entregará al interesado para que lo haga publicar en los órganos de publicidad correspondientes, tal como lo ordena el artículo 108 del Código Agrario. Este Edicto tendrá una vigencia de quince (15) días a partir de la última publicación. Dado en Changuinola a los treinta (30) días del mes de abril de 2009. (fdo.) AGR. EMMA MORENO. Funcionaria Sustanciadora. (fdo.) JOYCE SMITH V. Secretaria Ad-Hoc. L.201-319857.

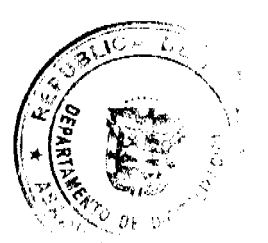

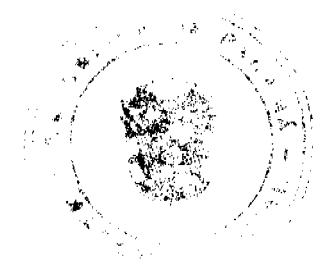

#### Gaceta Oficial Digital, jueves 18 de junio de 2009

REPÚBLICA DE PANAMÁ MINISTERIO DE DESARROLLO AGROPECUARIO DEPARTAMENTO DE REFORMA AGRARIA REGIÓN No. 9, BOCAS DEL TORO. EDICTO No. 1-039-09. La suscrita Funcionaria Sustanciadora de la Dirección Nacional de Reforma Agraria, en la provincia de Bocas del Toro al público. HACE SABER: Que el señor (a) TEODORO HERNANDEZ, vecino (a) del corregimiento de Guabito, distrito de Changuinola, portador de la cédula de identidad personal No. 4-90-254, ha solicitado a la Dirección Nacional de Reforma Agraria, mediante solicitud No. 1-216-99, la adjudicación a título oneroso de una parcela de tierra baldía nacional adjudicable, con una superfície de 0 Has. + 631.39 M2, ubicada en la localidad de Guabito, corregimiento de Guabito, distrito de Changuinola, provincia de Bocas del Toro, comprendida dentro de los siguientes línderos: Norte: Gloria Lucero Steele. Sur: Calle, Este: Margarito González S. Oeste: Virtuino Valdez M., Jerónimo De Gracia, Félix González, Para los efectos legales se fija este Edicto en lugar visible de este Despacho, en la Alcaldía del distrito de Changuinola o en la corregiduría de Guabito y copia del mismo se entregará al interesado para que lo haga publicar en los órganos de publicidad correspondientes, tal como lo ordena el artículo 108 del Código Agrario. Este Edicto tendrá una vigencia de quince (15) días a partir de la última publicación. Dado en Changuinola a los treinta (30) días del mes de abril de 2009. (fdo.) AGR. EMMA MORENO. Funcionaria Sustanciadora. (fdo.) JOYCE SMITH V. Secretaria Ad-Hoc. L.201-319858.

REPÚBLICA DE PANAMÁ MINISTERIO DE DESARROLLO AGROPECUARIO DEPARTAMENTO DE REFORMA AGRARIA REGIÓN No. 9, BOCAS DEL TORO. EDICTO No. 1-041-09. La suscrita Funcionaria Sustanciadora de la Dirección Nacional de Reforma Agraria, en la provincia de Bocas del Toro al público. HACE SABER: Que el señor (a) INTEGRITY ENTERPRISES CORP., vecino (a) del corregimiento Cabecera, distrito de Panamá, portador de la cédula de identidad personal No. E-8-86094, ha solicitado a la Dirección Nacional de Reforma Agraria, mediante solicitud No. 1-331-00, la adjudicación a título oneroso de una parcela de tierra baldía nacional adjudicable, con una superficie de 6 Has. + 0149.77 M2, ubicada en la localidad de Qda. Pastor, corregimiento de Almirante, distrito de Changuinola, provincia de Bocas del Toro, comprendida dentro de los siguientes linderos. Norte: Area inadjudicable. Sur: Calle. Este: Ezequiel James. Oeste: Beltrán Smith Edwards. Para los efectos legales se fija este Edicto en lugar visible de este Despacho, en la Alcaldia del distrito de Changuinola o en la corregiduría de Almirante y copia del mismo se entregará al interesado para que lo haga publicar en los órganos de publicidad correspondientes, tal como lo ordena el artículo 108 del Código Agrario. Este Edicto tendrá una vigencia de quince (15) días a partir de la última publicación. Dado en Changuinola a los treinta (30) días del mes de abril de 2009. (fdo.) AGR. EMMA MORENO. Funcionaria Sustanciadora. (fdo.) JOYCE SMITH V. Secretaria Ad-Hoc. L.201-319866.

REPÚBLICA DE PANAMÁ MINISTERIO DE DESARROLLO AGROPECUARIO DEPARTAMENTO DE REFORMA AGRARIA REGIÓN No. 9, BOCAS DEL TORO. EDICTO No. 1-043-09. La suscrita Funcionaria Sustanciadora de la Dirección Nacional de Reforma Agraria, en la provincia de Bocas del Toro al público. HACE SABER: Que el señor (a) ZHIGEN WU, vecino (a) del corregimiento de Almirante, distrito de Changuinola, provincia de Bocas del Toro, con cédula de identidad personal No. E-8-75812, ha solicitado a la Dirección Nacional de Reforma Agraria, mediante solicitud de adjudicación No. 1-530-06, según plano aprobado No. 102-02-2099, la adjudicación del título oneroso de una parcela de tierra patrimonial adjudicable, con una superfície de 0 Has. + 0280.60 M2, que forma parte de la finca No. 205, tomo 13, folio 404, propiedad del Ministerio de Desarrollo Agropecuario. El terreno está ubicado en la localidad de Bda. Aeropuerto, corregimiento Almirante, distrito de Changuinola, provincia de Bocas del Toro, comprendido dentro de los siguientes linderos. Norte: Vereda. Sur: Domingo Beker. Este: Carretera Punta Peña a Changuinola. Oeste: Beatriz Stewart. Para los efectos legales se fija este Edicto en lugar visible de este Despacho, en la Alcaldía del distrito de Changuinola o en la corregiduría de Almirante y copia del mismo se entregará al interesado para que lo haga publicar en los órganos de publicidad correspondientes, tal como lo ordena el artículo 108 del Código Agrario. Este Edicto tendrá una vigencia de quince (15) días a partir de la última publicación. Dado en Changuinola a los veintidós (22) días del mes de mayo de 2009. (fdo.) AGR. EMMA MORENO. Funcionaria Sustanciadora. (fdo.) JOYCE SMITH V. Secretaria Ad-Hoc. L.201-319867.

REPÚBLICA DE PANAMÁ MINISTERIO DE DESARROLLO AGROPECUARIO DIRECCIÓN NACIONAL DE REFORMA AGRARIA REGIÓN No. 9, BOCAS DEL TORO. EDICTO No. 1-048-07. El suscrito Funcionario Sustanciador de la Dirección Nacional de Reforma Agraria, en la provincia de Bocas del Toro al público. HACE SABER: Que el (a) señor (a) FRANCISCO JERÓNIMO NUÑEZ, vecino (a) del corregimiento Cabecera, del distrito de Changuinola, provincia de Bocas del Toro, portador de la cédula de identidad personal No. 4-73-369, ha solicitado a la Dirección Nacional de Reforma Agraria, mediante solicitud No. 1-341-05 del 03 de 08 de 2005, una parcela de tierra baldía nacional adjudicable, con una superficie total de 0 Has. + 317.19 M2, según plano aprobado No. 102-01-2083. El

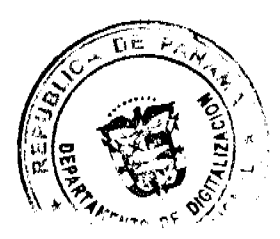

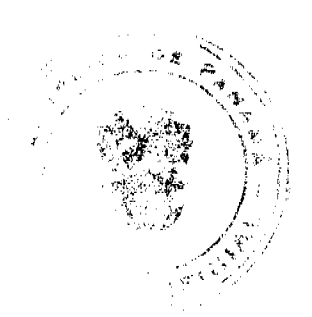

10

# Gaceta Oficial Digital, jueves 18 de junio de 2009

terreno está ubicado en la localidad de Fca. 24, corregimiento Cabecera, distrito de Changuinola, provincia de Bocas del Toro, comprendido dentro de los siguientes linderos. Norte: Virgilio Barroso V. Sur: Dionisio Castillo G. Este: Vereda. Oeste: Zanja de desagüe, Tomás Fonseca C., José Abrego. Para los efectos legales se fija el presente Edicto en lugar visible de este Despacho, en la Alcaldia del distrito de Changuinola o en la corregiduría de Cabecera, copia del mismo se entregará al interesado para que lo haga publicar en los órganos de publicidad correspondientes, tal como lo ordena el artículo 108 del Código Agrario. Este Edicto tendrá una vigencia de quince (15) días a partir de la última publicación. Dado en Changuinola a los 09 días del mes de julio de 2007. (fdo.) ING. ROSEMARY NAVARRO. Funcionaria Sustanciadora. (fdo.) JOYCE SMITH V. Secretaria Ad-Hoc. L.201-319859.

REPÚBLICA DE PANAMÁ MINISTERIO DE DESARROLLO AGROPECUARIO. REGIÓN No. 6, BUENA VISTA, COLÓN DEPARTAMENTO DE REFORMA AGRARIA EDICTO No. 3-124-09. El Suscrito Funcionario Sustanciador de la Dirección Nacional de Reforma Agraria, en la provincia de Colón al público, HACE CONSTAR: Que el señor (a) AGUSTIN MARIN MONTILLA, con cédula de identidad personal No. 9-127-945, vecino (a) del corregimiento de San Juan, distrito de Colón, provincia de Colón, ha solicitado a la Dirección Nacional de Reforma Agraria, mediante solicitud de adjudicación No. 3-171-96 de 1 de julio de 1996, según plano aprobado No. 301-13-5481 del 29 de agosto de 2008, la adjudicación a título oneroso de una parcela de terreno nacional, con una superficie de 0 Has. + 1420.84 Mts.2. El terreno está ubicado en la localidad de Juan Demóstenes Arosemena, corregimiento de San Juan, distrito de Colón, provincia de Colón comprendido dentro de los siguientes linderos. Norte: Evangelisto Mendoza. Sur: Quebrada s/n, Agustín Marín Montilla, Laureano Mendoza Hernández. Este: Vereda. Oeste: Quebrada s/n, Agustín Marín Montilla. Para los efectos legales se fija este Edicto en lugar visible de este Despacho, en la Alcaldía de Colón o en la corregiduria de San Juan, copia del mismo se entregará al interesado para que lo haga publicar en los órganos de publicidad correspondientes, tal como lo ordena el artículo 108 del Código Agrario. Este Edicto tendrá una vigencia de quince (15) días a partir de la última publicación. Dado en Buena Vista, a los 4 días del mes de junio de 2009. (fdo.) LICDO. JUAN ALVAREZ. Funcionario Sustanciador. (fdo.) DANELYS R. DE RAMÍREZ. Secretaria Ad-Hoc. L.201-319461.

EDICTO No. 09. LA SUSCRITA JEFE DEL DEPARTAMENTO DE CATASTRO MUNICIPAL DE LA CHORRERA, HACE SABER: Que en el Contrato de Compra y Venta a Plazo No. 18,420 se ha dictado la Resolución No. 09 del tenor siguiente: VISTOS: Que el señor (a) AMALIA DENIS RODRIGUEZ DE ORTEGA, Céd. 8-223-2588 solicitó a venta y adjudicación a título de Plena Propiedad un globo de terreno Municipal clasificado con el No. M-14 L-1 ubicado en un lugar denominado Calle 5ta, del barrio Raudal No. 2, El Coco de esta ciudad cabecera y cuyos datos constan el Expediente No. 20.318 recibido en este Despacho el día 19 de enero de 2006, que reposa en los archivos del Departamento de Catastro Municipal. Que el señor (a) AMALIA DENIS RODRIGUEZ DE ORTEGA, Céd. 8-223-2588 el día 21 de abril de 2006, celebró contrato de Compra y Venta a Plazo con este Municipio, comprometiéndose a pagar B/.12.00 mensuales, sobre el saldo adeudado del lote de terreno descrito, aceptando el señor (a) AMALIA DENIS RODRIGUEZ DE ORTEGA, Céd. 8-223-2588 las cláusulas habidas en el mismo. Que el señor (a) AMALIA DENIS RODRIGUEZ DE ORTEGA, Céd. 8-223-2588 no ha cumplido con el Contrato de Compra y Venta a plazo No. 18.420 teniendo hasta hoy 23 de abril de 2009 una morosidad de 3 años. (36 mensualidades). Que por las anteriores consideraciones y en uso de sus facultades legales. El Suscrito Alcalde del distrito de La Chorrera. RESUELVE: RESCINDIR: Como en efecto rescinde del Contrato de Compra y Venta a Plazo No. 18.420, celebrado por el señor (a) AMALIA DENIS RODRIGUEZ DE ORTEGA, Céd. 8-223-2588 de generales civiles conocidas y que los pagos efectuados por éste quedarán a favor de esta Municipalidad. La Chorrera, 6 de mayo de dos mil nueve. FDO. EL ALCALDE. FDO. DIRECTOR DE LA DIRECCIÓN DE INGENIERÍA MUNICIPAL. Por tanto se fija el presente Edicto en un lugar visible del Departamento de Catastro Municipal del Distrito de La Chorrera, hoy, 12 de junio de dos mil nueve. IRISCELYS DIAZ G. Jefe de la Sección de Catastro Municipal. L-201-319873.

EDICTO No. 197 DIRECCIÓN DE INGENIERÍA MUNICIPAL DE LA CHORRERA.- SECCIÓN DE CATASTRO ALCALDÍA MUNICIPAL DEL DISTRITO DE LA CHORRERA. EL SUSCRITO ALCALDE DEL DISTRITO DE LA CHORRERA, HACE SABER: QUE EL SEÑOR (A) MAYDA ESTHER MORA LOPEZ y FULVIA ELENA MORA DE HERRERA, mujeres, panameñas, mayores de edad, residente en Avenida Libertador, Barrio Colón, Calle 13 Sur, celular No. 6761-3300, portadoras de la cédula de identidad personal No. 8-10-606 y 8-124-790 respectivamente. En su propio nombre o representación de su propia persona, ha solicitado a este Despacho que se le adjudique a Título de Plena Propiedad, en concepto de venta de un lote de terreno Municipal Urbano, localizado en el lugar denominado Ave. El Libertador, de la Barriada Ave. El Libertador, Corregimiento Barrio Colón, donde hay casa distinguido con el número , y cuyos linderos y medidas son los siguientes: Norte: Resto libre de la finca 6028, Tomo 194, Folio 104, ocupado

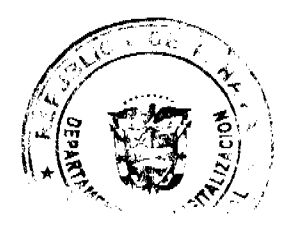

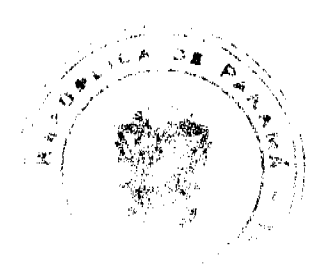

#### Gaceta Oficial Digital, jueves 18 de junio de 2009

por: Berta Alicia Barranco de Isaac con: 11.86 Mts. Sur: Avenida El Libertador con: 14.06 Mts. Este: Calle 13 Sur con: 29.64 Mts. Oeste: Resto libre de la finca 6028, Tomo 194, Folio 104, ocupado por: Berta Alicia Barranco de Isaac y Abelardo Barranco con: 31.01 Mts. Área total del terreno trescientos noventa y seis metros cuadrados con cuarenta y tres decimetros cuadrados (396.43 Mts.2). Con base a lo que dispone el Artículo 14 del Acuerdo Municipal No. 11-A del 6 de marzo de 1969, se fija el presente Edicto en un lugar visible al lote de terreno solicitado, por el término de diez (10) días, para que dentro de dicho plazo o término pueda oponerse la (s) que se encuentran afectadas. Entréguesele, sendas copias del presente Edicto al interesado, para su publicación por una sola vez en un periódico de gran circulación y en la Gaceta Oficial. La Chorrera, 11 de junio de dos mil nueve. El Alcalde (fdo.) LCDO. LUIS A. GUERRA M. Jefe de la Sección de Catastro: (fdo.) SRTA. IRISCELYS DIAZ G. Es fiel copia de su original. La Chorrera, once (11) de junio de dos mil nueve. SRTA. IRISCELYS DIAZ G. Jefe de la Sección de Catastro Municipal. L. 201-319747.

EDICTO No. 198 DIRECCIÓN DE INGENIERÍA MUNICIPAL DE LA CHORRERA.- SECCIÓN DE CATASTRO ALCALDÍA MUNICIPAL DEL DISTRITO DE LA CHORRERA. EL SUSCRITO ALCALDE DEL DISTRITO DE LA CHORRERA, HACE SABER: QUE EL SEÑOR (A) YANSSY AIME GALLARDO CASTILLO, mujer, panameña, mayor de edad, residente en esta ciudad, portadora de la cédula de identidad personal No. 8-775-1816, en su propio nombre o representación de su propia persona, ha solicitado a este Despacho que se le adjudique a Título de Plena Propiedad, en concepto de venta de un lote de terreno Municipal Urbano, localizado en el lugar denominado Calle Las Flores, de la Barriada Nueva El Chorro, Corregimiento Barrio Colón, donde se llevará a cabo una construcción distinguido con el número \_\_\_, y cuyos linderos y medidas son los siguientes: Norte: Finca 6028, Tomo 194, Folio 104, propiedad del Municipio de La Chorrera con: 25.00 Mts. Sur: Finca 6028, Tomo 194, Folio 104, propiedad del Municipio de La Chorrera con: 25.00 Mts. Este: Calle Las Flores con: 15.00 Mts. Oeste: Finca 6028, Tomo 194, Folio 104, propiedad del Municipio de La Chorrera con: 15.00 Mts. Área total del terreno trescientos setenta y cinco metros cuadrados (375.00 Mts.2). Con base a lo que dispone el Artículo 14 del Acuerdo Municipal No. 11-A del 6 de marzo de 1969, se fija el presente Edicto en un lugar visible al lote de terreno solicitado, por el término de diez (10) días, para que dentro de dicho plazo o término pueda oponerse la (s) que se encuentran afectadas. Entréguesele, sendas copias del presente Edicto al interesado, para su publicación por una sola vez en un periódico de gran circulación y en la Gaceta Oficial. La Chorrera, 11 de junio de dos mil nueve. El Alcalde (fdo.) LCDO. LUIS A. GUERRA M. Jefe de la Sección de Catastro: (fdo.) SRTA. IRISCELYS DIAZ G. Es fiel copia de su original. La Chorrera, once (11) de junio de dos mil nueve. SRTA. IRISCELYS DIAZ G. Jefe de la Sección de Catastro Municipal. L. 201-319721.

REPÚBLICA DE PANAMÁ MINISTERIO DE DESARROLLO AGROPECUARIO DEPARTAMENTO DE REFORMA AGRARIA REGIÓN No. 3, HERRERA EDICTO No. 39-2009. EL SUSCRITO FUNCIONARIO SUSTANCIADOR DE LA DIRECCIÓN NACIONAL DE REFORMA AGRARIA DEL MINISTERIO DE DESARROLLO AGROPECUARIO EN LA PROVINCIA DE HERRERA. HACE SABER: Que el señor (a) FAUSTINO DOMINGUEZ, varón, mayor de edad, de nacionalidad panameña, estado civil casado, transportista, portador de la cédula de identidad personal No. 7-75-915, vecino (a) y residente en la comunidad de Ocú, corregimiento de Cabecera, distrito de Ocú, provincia de Herrera, ha solicitado a la Dirección Nacional de Reforma Agraria, la adjudicación a título oneroso de un (1) globo de ierra que corresponde al plano aprobado número 602-01-6531, con fecha de aprobación el 20 de julio de 2007, con una extensión superficial de veintidós hectáreas y con ocho mil novecientos setenta y uno punto tres metros cuadrados (22 Has. + 8971.03 Mts2), las cuales se encuentran localizadas en el lugar conocido como El Bebedero, corregimiento Cabecera, distrito de Las Minas, provincia de Herrera, comprendido dentro de los siguientes linderos: Norte: Tierra nacional ocupada por José Del Carmen Carrasco. Sur: Callejón y carretera nacional que va a Las Minas. Este: Hernán Pinto y Julio Pimentel. Oeste: Julio Mendieta, Cecilio Ojo Rodríguez y carretera nacional que va a Las Minas. Para efectos legales se fija el presente Edicto en lugar visible de esta Oficina de Reforma Agraria, en la Alcaldía de Las Minas, copias del mismo se entregarán al interesado para que lo haga publicar en los órganos de publicidad correspondientes, tal como lo ordena el artículo 108 del Código Agrario. Este Edicto tendrá una vigencia de quince (15) días a partir de su última publicación. Dado en la ciudad de Chitré, a un (1) día del mes de abril de 2009, en las oficinas de Reforma Agraria, provincia de Herrera. (fdo.) TEC. LIC. REYNALDO VILLARREAL. Funcionario Sustanciador a.i.. (fdo.) JOVANA DEL C. ARANDA. Secretaria. L.201-319856.

REPÚBLICA DE PANAMÁ MINISTERIO DE DESARROLLO AGROPECUARIO DIRECCIÓN NACIONAL DE REFORMA AGRARIA REGIÓN No. 4, COCLÉ. EDICTO No. 115-09. EL SUSCRITO FUNCIONARIO SUSTANCIADOR DE LA DIRECCIÓN NACIONAL DE REFORMA AGRARIA DEL MINISTERIO DE DESARROLLO AGROPECUARIO EN LA PROVINCIA DE COCLÉ. HACE SABER: Que SANTOS NUÑEZ

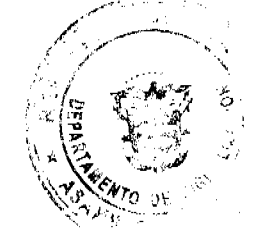

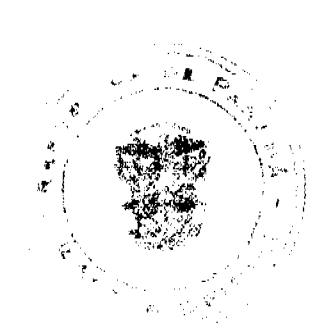

## Gaceta Oficial Digital, jueves 18 de junio de 2009

13

BERNAL, vecino (a) de El Jobo, corregimiento de Río Hato, distrito de Antón, portador de la cédula No. 2-66-223, ha solicitado a la Dirección Nacional de Reforma Agraria, mediante solicitud No. 2-1325-07 y plano aprobado No. 202-07-11345, la adjudicación a título oneroso de una parcela de tierra patrimonial adjudicable, con una superficie de 4 Has + 7716.11 m2, que forma parte de la finca No. 2247, inscrita al Tomo No. 273, Folio No. 424, propiedad del Ministerio de Desarrollo Agropecuario. El terreno está ubicado en la localidad de Guías Occidente, corregimiento de Río Hato, distrito de Antón, provincia de Coclé, comprendido dentro de los siguientes linderos. Norte: Ignacio Ruiz. Sur: Ramiro Ruiz. Este: Carretera de tierra a la C.I.A. - a Las Matas. Oeste: Quebrada El Pozo. Para los efectos legales, se fija el este Edicto en lugar visible de este Despacho y en la corregiduría de Río Hato y copia del mismo se hará publicar en el órgano de publicidad correspondiente, tal como lo ordena el artículo 108 del Código Agrario. Este Edicto tendrá una vigencia de 15 días a partir de la última publicación. Dado en la ciudad de Penonomé, hoy 30 de marzo de 2009. (fdo.) SR. JOSÉ ERNESTO GUARDIA. Funcionario Sustanciador. (fdo.) LIC. MARIXENIA B. DE TAM. Secretaria Ad-Hoc. L.208-9018180-R.

REPÚBLICA DE PANAMÁ MINISTERIO DE DESARROLLO AGROPECUARIO DIRECCIÓN NACIONAL DE REFORMA AGRARIA REGIÓN No. 4, COCLÉ. EDICTO No. 116-09. EL SUSCRITO FUNCIONARIO SUSTANCIADOR DE LA DIRECCIÓN NACIONAL DE REFORMA AGRARIA DEL MINISTERIO DE DESARROLLO AGROPECUARIO EN LA PROVINCIA DE COCLÉ. HACE SABER: Que WALBERTO PINZON ORTIZ Y OTROS, vecino (a) de El Espavé, corregimiento de Capellanía, distrito de Natá, portador de la cédula No. 2-90-2090, ha solicitado a la Dirección Nacional de Reforma Agraria, mediante solicitud No. 2-737-04, según plano aprobado No. 204-02-11205, adjudicación a título oneroso de una parcela de tierra baldía nacional adjudicable, con una superficie total de 0 Has + 6198.75 m2, ubicada en la localidad de El Espavé, corregimiento de Capellania, distrito de Natá, provincia de Coclé, comprendida dentro de los siguientes linderos. Norte: Félix Ortiz. Sur: Manuel Ortiz, Carlos Ortiz Torres. Este: Iglesia, calle central a Llano de La Palma - a Villarreal. Oeste: Carlos Ortiz Torres. Para los efectos legales, se fija el presente Edicto en lugar visible de la Reforma Agraria en la provincia de Coclé y en la corregiduría de Capellanía. Copia del mismo se hará publicar en el órgano de publicidad correspondiente, tal como lo ordena el artículo 108 del Código Agrario. Este Edicto tendrá una vigencia de 15 días a partir de su última publicación. Dado en la ciudad de Penonomé, hoy 3 de abril de 2009. (fdo.) SR. JOSÉ ERNESTO GUARDIA. Funcionario Sustanciador. (fdo.) LIC. MARIXENIA B. DE TAM. Secretaria Ad-Hoc. L.208-9018225-R.

REPÚBLICA DE PANAMÁ MINISTERIO DE DESARROLLO AGROPECUARIO DIRECCIÓN NACIONAL DE REFORMA AGRARIA REGIÓN No. 4, COCLÉ. EDICTO No. 117-09. EL SUSCRITO FUNCIONARIO SUSTANCIADOR DE LA DIRECCIÓN NACIONAL DE REFORMA AGRARIA DEL MINISTERIO DE DESARROLLO AGROPECUARIO EN LA PROVINCIA DE COCLÉ. HACE SABER: Que JEANNETTE VIRGINIA BONICHE DE NAVARRO, vecino (a) de Panamá, corregimiento de Panamá, distrito de Panamá, portador de la cédula No. 8-162-83, ha solicitado a la Dirección Nacional de Reforma Agraria, mediante solicitud No. 2-727-06, según plano aprobado No. 202-09-11045, adjudicación a título oneroso de una parcela de tierra baldía nacional adjudicable, con una superficie total de 0 Has + 1230.09 m2. El terreno está ubicado en la localidad de Las Peñitas, corregimiento de Santa Rita, distrito de Antón, provincia de Coclé, comprendido dentro de los siguientes linderos. Norte: Pedro Alonso. Sur: Pedro Alonso. Este: Pablo De la Cruz Torres. Oeste: Calle de asfalto a Santa Rita - a Cabuya. Para los efectos legales, se fija el este Edicto en lugar visible de la Reforma Agraria en la provincia de Coclé y en la corregiduría de Santa Rita y copia del mismo se hará publicar en el órgano de publicidad correspondiente, tal como lo ordena el artículo 108 del Código Agrario. Este Edicto tendrá una vigencia de 15 días a partir de la última publicación. Dado en la ciudad de Penonomé, hoy 31 de marzo de 2009. (fdo.) SR. JOSÉ ERNESTO GUARDIA. Funcionario Sustanciador. (fdo.) LIC. MARIXENIA B. DE TAM. Secretaria Ad-Hoc. L.208-9018257-R.

REPÚBLICA DE PANAMÁ MINISTERIO DE DESARROLLO AGROPECUARIO DIRECCIÓN NACIONAL DE REFORMA AGRARIA REGIÓN No. 4, COCLÉ. EDICTO No. 119-09. EL SUSCRITO FUNCIONARIO SUSTANCIADOR DE LA DIRECCIÓN NACIONAL DE REFORMA AGRARIA DEL MINISTERIO DE DESARROLLO AGROPECUARIO EN LA PROVINCIA DE COCLÉ. HACE SABER: Que GUSTAVO DEL ROSARIO GORDON, vecino (a) de San Juan de Dios, corregimiento de San Juan de Dios, distrito de Antón, portador de la cédula No. 2-115-30, ha solicitado a la Dirección Nacional de Reforma Agraria, mediante solicitud No. 2-717-07, según plano aprobado No. 202-08-11346, adjudicación a título oneroso de una parcela de tierra baldía nacional adjudicable, con una superficie total de 2 Has + 4630.37 m2. El terreno está ubicado en la localidad de Chumical, corregimiento de San Juan de Dios, distrito de Antón, provincia de Coclé, comprendido dentro de los siguientes linderos.

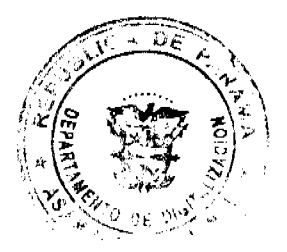

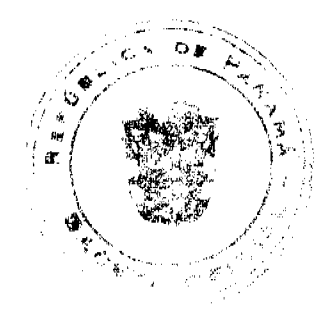

#### Gaceta Oficial Digital, jueves 18 de junio de 2009

14

Norte: Fernanda Del Rosario, camino de tierra a Juan Díaz - a Rincón de Las Palmas, Genaro Del Rosario. Sur: Camino de tierra a Juan Díaz - a San Juan de Dios. Este: Fernanda Del Rosario. Oeste: Genaro Del Rosario. Para los efectos legales, se fija el presente Edicto en lugar visible de la Reforma Agraria en la provincia de Coclé y en la corregiduria de San Juan de Dios. Copia del mismo se hará publicar en el órgano de publicidad correspondiente, tal como lo ordena el artículo 108 del Código Agrario. Este Edicto tendrá una vigencia de 15 días a partir de la última publicación. Dado en la ciudad de Penonomé, hoy 31 de marzo de 2009. (fdo.) SR. JOSÉ ERNESTO GUARDIA. Funcionario Sustanciador. (fdo.) LIC. MARIXENIA B. DE TAM. Secretaria Ad-Hoc. L.208-9018523-R.

MINISTERIO DE DESARROLLO AGROPECUARIO DIRECCIÓN NACIONAL DE REFORMA AGRARIA REGIÓN No. 4, COCLÉ. EDICTO No. 123-09. EL SUSCRITO FUNCIONARIO SUSTANCIADOR DE LA DIRECCIÓN NACIONAL DE REFORMA AGRARIA DEL MINISTERIO DE DESARROLLO AGROPECUARIO EN LA PROVINCIA DE COCLÉ. HACE SABER: Que LUIS ALBERTO FLORES PASCUAL y NELVA ESTHER FLORES DE VEGA, vecino (a) de El Potrero, corregimiento de Pajonal, distrito de Penonomé, portador de la cédula de identidad personal No. 2-108-908, 2-99-1724, ha solicitado a la Dirección Nacional de Reforma Agraria, mediante solicitud No. 2-530-07, según plano aprobado No. 206-06-10921, adjudicación a título oncroso de una parcela de tierra baldía nacional adjudicable, con una superficie total de 0 Has + 5921.33 m2 ubicada en la localidad de El Potrero, corregimiento de Pajonal, distrito de Penonomé, provincia de Coclé, comprendido dentro de los siguientes linderos. Norte: Pablo Moreno Flores. Sur: Teodomiro Andrión, camino de tierra a calle principal a Penonomé - a La Capilla. Este: Camino de tierra a calle principal a Penonomé - a La Capilla, quebrada Espavé. Oeste: Teodomiro Andrión. Para los efectos legales, se fija el presente Edicto en lugar visible de la Reforma Agraria en la provincia de Coclé y en la corregiduría de Pajonal. Copia del mismo se hará publicar en el órgano de publicidad correspondiente, tal como lo ordena el artículo 108 del Código Agrario. Este Edicto tendrá una vigencia de 15 días a partir de la última publicación. Dado en la ciudad de Penonomé, hoy 3 de abril de 2009. (fdo.) SR. JOSÉ ERNESTO GUARDIA. Funcionario Sustanciador. (fdo.) LIC. MARIXENIA B. DE TAM. Secretaria Ad-Hoc. L.208-9018855-R.

REPÚBLICA DE PANAMÁ MINISTERIO DE DESARROLLO AGROPECUARIO DIRECCIÓN NACIONAL DE REFORMA AGRARIA REGIÓN No. 4, COCLÉ. EDICTO No. 125-09. EL SUSCRITO FUNCIONARIO SUSTANCIADOR DE LA DIRECCIÓN NACIONAL DE REFORMA AGRARIA DEL MINISTERIO DE DESARROLLO AGROPECUARIO EN LA PROVINCIA DE COCLÉ. HACE SABER: Que DEYANIRA MARIA RAMÍREZ VALDERRAMA, vecino (a) de Churubé, corregimiento de El Caño, distrito de Natá, portador de la cédula No. 2-103-2656, ha solicitado a la Dirección Nacional de Reforma Agraria, mediante solicitud No. 2-1302-07, según plano aprobado No. 204-03-11165, adjudicación a título oneroso de una parcela de tierra baldía nacional adjudicable, con una superficie total de 0 Has + 1875.99 m2, ubicada en la localidad de Churubé, corregimiento de El Caño, distrito de Natá, provincia de Coclé, comprendida dentro de los siguientes linderos. Norte: Irene Díaz. Sur: Wilfredo Agrazal. Este: Carretera de asfalto a la C.I.A. - a Olá. Oeste: Efrain Eladio Valderrama. Para los efectos legales, se fija el presente Edicto en lugar visible de la Reforma Agraria en la provincia de Coclé y en la corregiduría de El Caño. Copia del mismo se hará publicar en el órgano de publicidad correspondiente, tal como lo ordena el artículo 108 del Código Agrario. Este Edicto tendrá una vigencia de 15 días a partir de su última publicación. Dado en la ciudad de Penonomé, hoy 3 de abril de 2009. (fdo.) SR. JOSÉ ERNESTO GUARDIA. Funcionario Sustanciador. (fdo.) LIC. MARIXENIA B. DE TAM. Secretaria Ad-Hoc. L.208-9019341-R.

REPÚBLICA DE PANAMÁ MINISTERIO DE DESARROLLO AGROPECUARIO DIRECCIÓN NACIONAL DE REFORMA AGRARIA REGIÓN No. 4, COCLÉ. EDICTO No. 132-09. EL SUSCRITO FUNCIONARIO SUSTANCIADOR DE LA DIRECCIÓN NACIONAL DE REFORMA AGRARIA DEL MINISTERIO DE DESARROLLO AGROPECUARIO EN LA PROVINCIA DE COCLÉ. HACE SABER: Que MARTIN PEREZ GONZALEZ, vecino (a) de Flamenco, corregimiento de Capellanía, distrito de Natá, portador de la cédula No. 2-61-129, ha solicitado a la Dirección Nacional de Reforma Agraria, mediante solicitud No. 2-1235-08, según plano aprobado No. 204-02-11391, adjudicación a título oneroso de una parcela de tierra baldía nacional adjudicable, con una superficie total de 14 Has + 9959.35 m2, ubicada en la localidad de Villarreal Flamenco Río Chico, corregimiento de Capellanía, distrito de Natá, provincia de Coclé, comprendida dentro de los siguientes linderos. Norte: Río Chico. Sur: Camino. Este: José María Pérez Carrión. Oeste: Edgardo Martínez, servidumbre a Villarreal. Para los efectos legales, se fija el presente Edicto en lugar visible de la Reforma Agraria en la provincia de Coclé y en la corregiduría de Capellanía. Copia del mismo se hará publicar en el órgano de publicidad correspondiente, tal como lo ordena el artículo 108 del Código Agrario. Este Edicto tendrá una vigencia de 15 días a partir de su última publicación. Dado en la ciudad de Penonomé, hoy 13 de

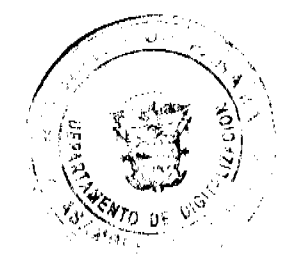

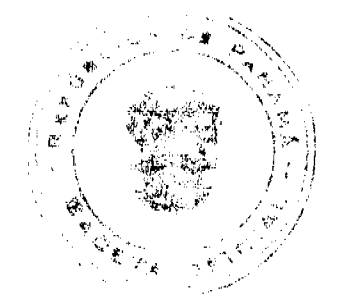

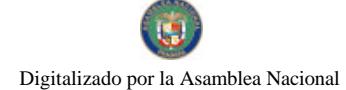

#### Gaceta Oficial Digital, jueves 18 de junio de 2009

15

abril de 2009. (fdo.) SR. JOSÉ ERNESTO GUARDIA. Funcionario Sustanciador. (fdo.) LIC. MARIXENIA B. DE TAM. Secretaria Ad-Hoc. L.208-9020453-R.

REPÚBLICA DE PANAMÁ MINISTERIO DE DESARROLLO AGROPECUARIO DIRECCIÓN NACIONAL DE REFORMA AGRARIA REGIÓN No. 1, CHIRIQUÍ. EDICTO No. 014-09. EL SUSCRITO FUNCIONARIO SUSTANCIADOR DE LA REFORMA AGRARIA DEL MINISTERIO DE DESARROLLO AGROPECUARIO DE CHIRIQUÍ, AL PÚBLICO; HACE SABER: Que el señor (a) AUGUSTO CASTILLO BATISTA, vecino (a) del corregimiento de San Pablo Viejo, distrito de David, portador de la cédula de identidad personal No. 4-94-198, ha solicitado a la Dirección de Reforma Agraria, mediante solicitud No .4-0471-08, la adjudicación a Título Oneroso de una parcela de tierra Baldía Nacional adjudicable, con una superficie de 0 Has. + 0530.93 mts., ubicada en la localidad de San Vicente, corregimiento de La Concepción, distrito de Bugaba, provincia de Chiriquí, plano aprobado No. 405-01-22213, cuyos linderos son los siguientes: Norte: Aida Maria Morales de Saff y carretera. Sur: Servidumbre. Este: Ana María Morales de Staff. Oeste: Carretera. Para efectos legales se fija el presente Edicto en lugar visible de este Despacho, en la Alcaldía de Bugaba o en la corregiduría de La Concepción y copias del mismo se entregarán al interesado para que las haga publicar en los órganos de publicidad correspondientes, tal como lo ordena el artículo 108 del Código Agrario. Este Edicto tendrá una vigencia de quince (15) días a partir de su última publicación. Dado en David, a los 7 días del mes de enero de 2008. (fdo.) ING. FULVIO ARAUZ. Funcionario Sustanciador. (fdo.) LCDA. MIRNA S. CASTILLO G. Secretaria Ad-Hoc. L.201-311334-R.

REPÚBLICA DE PANAMÁ MINISTERIO DE DESARROLLO AGROPECUARIO DIRECCIÓN NACIONAL DE REFORMA AGRARIA REGIÓN No. 1, CHIRIQUÍ. EDICTO No. 108-09, EL SUSCRITO FUNCIONARIO SUSTANCIADOR DE LA REFORMA AGRARIA DEL MINISTERIO DE DESARROLLO AGROPECUARIO DE CHIRIQUÍ, AL PÚBLICO; HACE SABER: Que el señor (a) FULVIA MALEIDIS FUENTES GONZALEZ, vecino (a) del corregimiento de Santa Clara, distrito de Renacimiento, portador de la cédula de identidad personal No. 4-718-824, ha solicitado a la Dirección de Reforma Agraria, mediante solicitud No. 4-1086, la adjudicación a Título Oneroso de una parcela de tierra Baldía nacional adjudicable, con una superfície de 699.89 mts., ubicada en la localidad de Palmarito, corregimiento de Santa Clara, distrito de Renacimiento, provincia de Chiriquí, plano aprobado No. 410-08-22091, cuyos linderos son los siguientes: Norte: Gloria E. Fuentes V. Sur: Carretera. Este: Gloria E. Fuentes. Oeste: Camino a otras fincas. Para efectos legales se fija el presente Edicto en lugar visible de este Despacho, en la Alcaldía de Renacimiento o en la corregiduría de Santa Clara y copias del mismo se entregarán al interesado para que las haga publicar en los órganos de publicidad correspondientes, tal como lo ordena el artículo 108 del Código Agrario. Este Edicto tendrá una vigencia de quince (15) días a partir de su última publicación. Dado en David, a los 19 días del mes de febrero de 2009. (fdo.) ING. FULVIO ARAUZ. Funcionario Sustanciador. (fdo.) LCDA. MIRNA S. CASTILLO G. Secretaria Ad-Hoc. L.201-313578-R.

REPÚBLICA DE PANAMÁ MINISTERIO DE DESARROLLO AGROPECUARIO DIRECCIÓN NACIONAL DE REFORMA AGRARIA REGIÓN No. 1, CHIRIQUÍ. EDICTO No. 126-2009. EL SUSCRITO FUNCIONARIO SUSTANCIADOR DE LA REFORMA AGRARIA DEL MINISTERIO DE DESARROLLO AGROPECUARIO DE CHIRIQUÍ, AL PÚBLICO; HACE SABER: Que el señor (a) ALEXIS ATENCIO LARA, vecino (a) del corregimiento de La Estrella, distrito de Bugaba, portador de la cédula de identidad personal No. 4-125-1025, ha solicitado a la Dirección de Reforma Agraria, mediante solicitud No. 4-0226, la adjudicación a Título Oneroso de una parcela de tierra Baldía nacional adjudicable, con una superficie de 0 + 1,305.07 mts., ubicada en la localidad de Sioguí, corregimiento de La Estrella, distrito de Bugaba, provincia de Chiriquí, plano aprobado No. 405-06-22047, cuyos linderos son los siguientes: Norte: Otilio González Samudio. Sur: Camino. Este: Manuel Miranda. Oeste: Otilio González Samudio. Para efectos legales se fija el presente Edicto en lugar visible de este Despacho, en la Alcaldía de Bugaba o en la corregiduría de La Estrella y copias del mismo se entregarán al interesado para que las haga publicar en los órganos de publicidad correspondientes, tal como lo ordena el artículo 108 del Código Agrario. Este Edicto tendrá una vigencia de quince (15) días a partir de su última publicación. Dado en David, a los 2 días del mes de marzo de 2009. (fdo.) ING. FULVIO ARAUZ G. Funcionario Sustanciador. (fdo.) ELIDA CASTILLO H. Secretaria Ad-Hoc. L.201-314140-R.

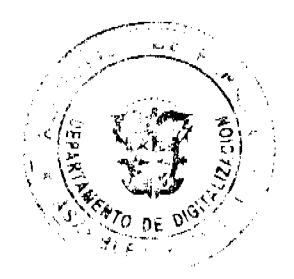

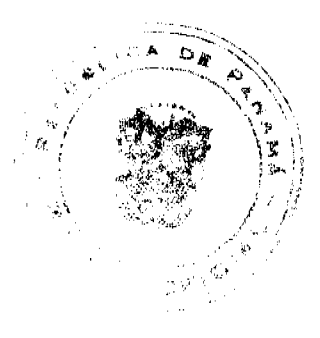